# What are some of the parts of a computer? And what do they do?

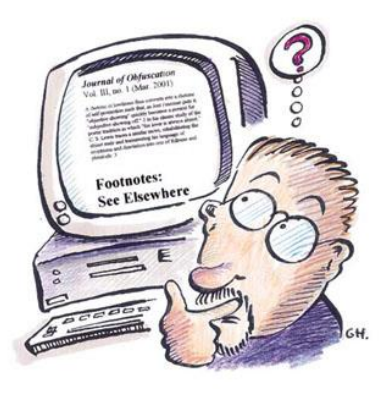

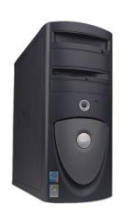

#### Computer or Tower Case

The computer holds the CPU, the hard drive, the memory, and the optical drive along with other components. And, most importantly, it has the switch to turn the computer on. Here's what's inside:

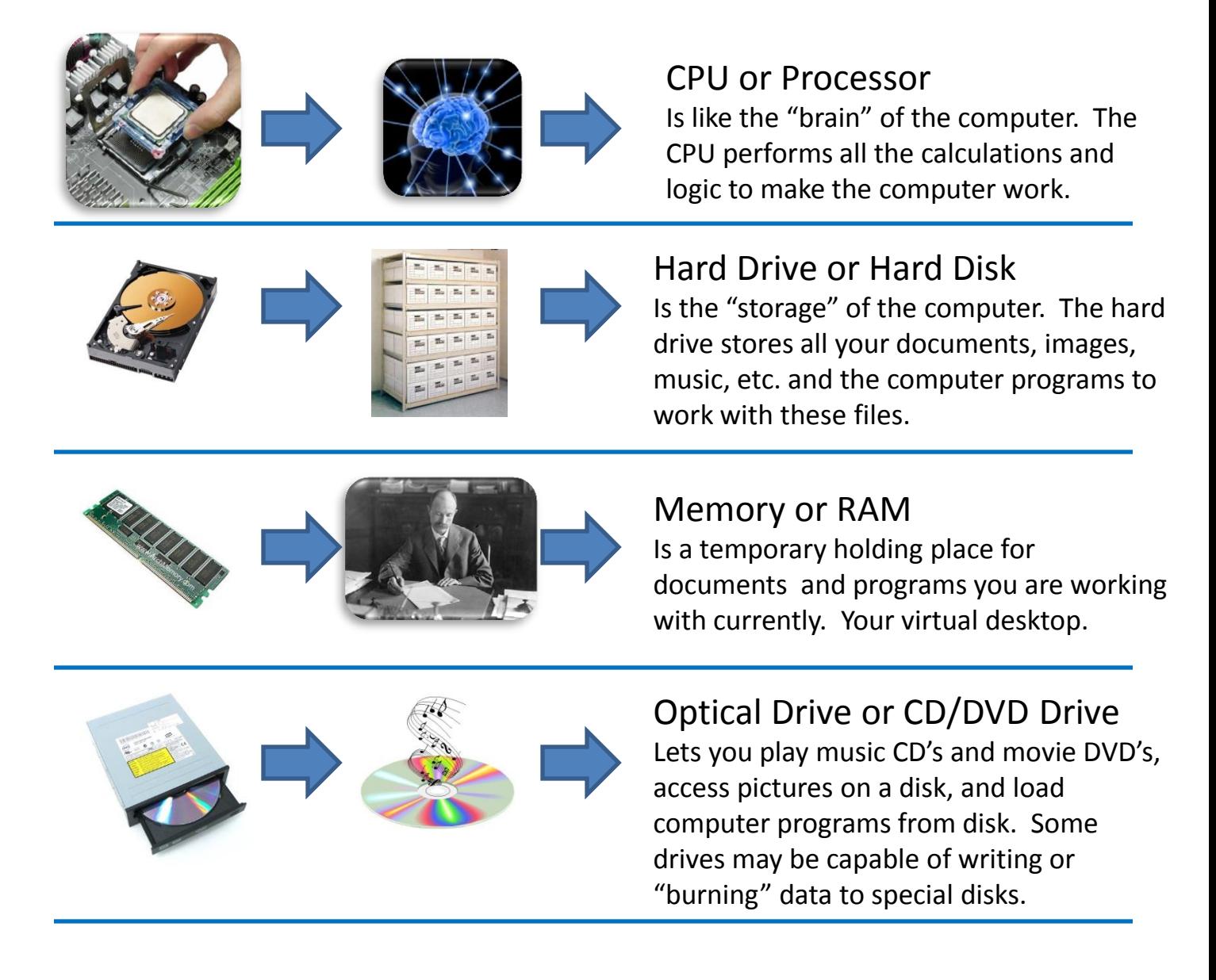

There are a few more interesting parts to learn about on the next page…

# Computer Parts continued…

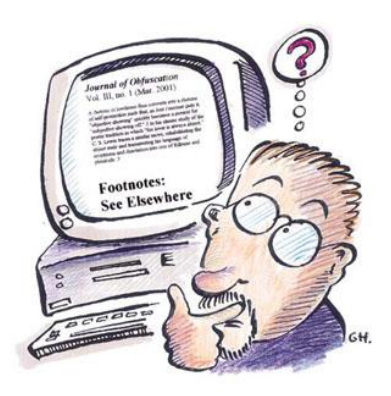

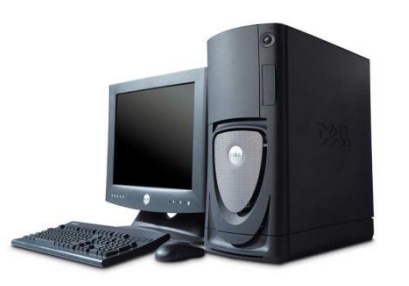

Computer Peripherals or what's outside the box We saw some interesting parts that are inside the computer case but there are some important parts outside the case that let you use the computer. Here are some examples:

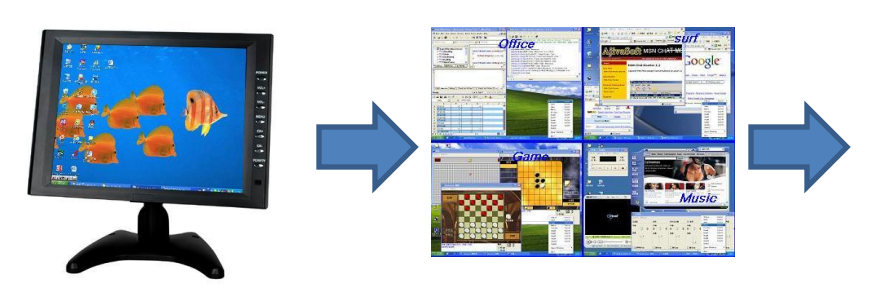

#### Monitor

Shows you what the computer is doing. The display lets you see your documents, files, etc.

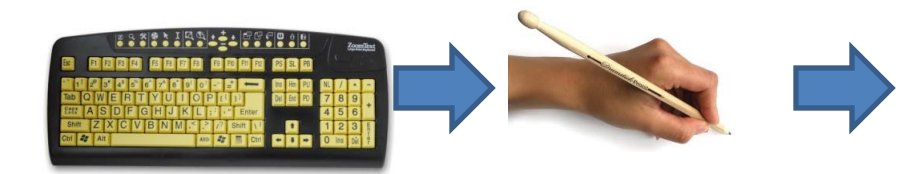

## Keyboard

Is how you type input into the computer. Just as you would write on paper, the keyboard lets you write on the computer.

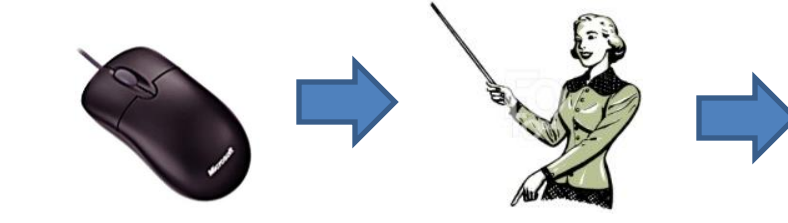

#### Mouse

Lets you move the mouse pointer on the display and point and click on icons or other things on screen.

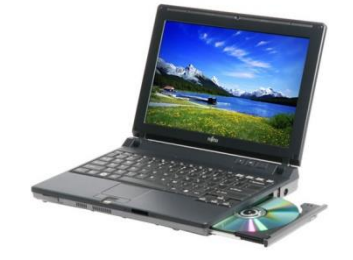

## Laptop or Notebook Computers

Note: if you have a laptop or notebook computer all of the parts listed are built into the laptop itself. Instead of a mouse you may have a track pad or other pointing device.